# SQL **10**

## COMPUTER SCIENCE 61A

November 17, 2016

# **1 Introduction**

SQL is an example of a declarative programming language. Statements do not describe computations directly, but instead describe the desired result of some computation. It is the role of the query interpreter of the database system to plan and perform a computational process to produce such a result.

In SQL, data is organized into *tables*. A table has a fixed number of named **columns**. A **row** of the table represents a single data record and has one **value** for each column. For example, we have a table named records that stores information about the employees at a small company $^1$  $^1$ . Each of the nine rows represents an employee.

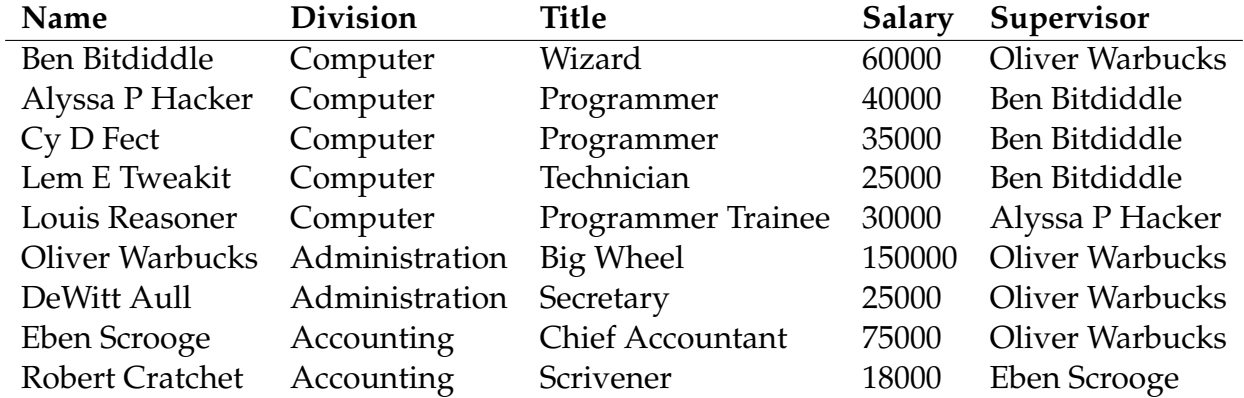

<span id="page-0-0"></span><sup>1</sup>Example adapted from Structure and Interpretation of Computer Programs

## **2 Creating Tables**

We can use a select statement to create tables. The following statement creates a table with a single row, with columns named "first" and "last":

```
sqlite> select "Ben" as first, "Bitdiddle" as last;
Ben|Bitdiddle
```
Given two tables with the same number of columns, we can combine their rows into a larger table with union:

```
sqlite> select "Ben" as first, "Bitdiddle" as last union
   ...> select "Louis", "Reasoner";
Ben|Bitdiddle
Louis|Reasoner
```
To save a table for use later, use create table and the name we want to give the table. Here we're going to create the table of employees from the previous section and assign it to the name records:

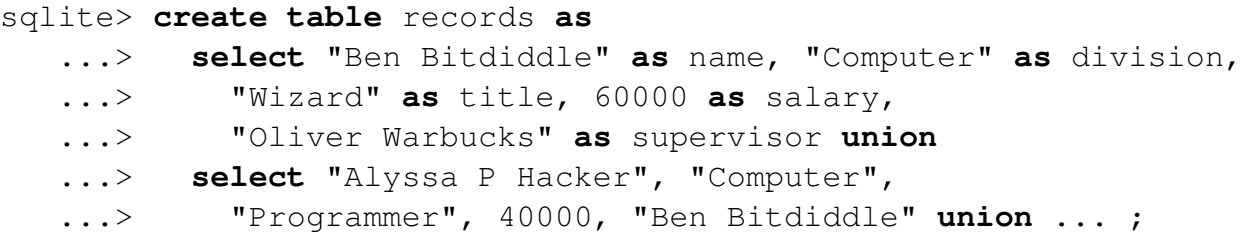

We can select rows from an existing table using a from clause. This query creates a table with two columns, with a row for each row in the records table:

```
sqlite> select name, division from records;
Alyssa P Hacker|Computer
Ben Bitdiddle|Computer
Cy D Fect|Computer
DeWitt Aull|Administration
Eben Scrooge|Accounting
Lem E Tweakit|Computer
Louis Reasoner|Computer
Oliver Warbucks|Administration
Robert Cratchet|Accounting
```
DISCUSSION 10: SQL Page 3

The special syntax select  $*$  will select all columns from a table. It's any easy way to print the contents of a table.

```
sqlite> select * from records;
```

```
Alyssa P Hacker|Computer|Programmer|40000|Ben Bitdiddle
Ben Bitdiddle|Computer|Wizard|60000|Oliver Warbucks
Cy D Fect|Computer|Programmer|35000|Ben Bitdiddle
DeWitt Aull|Administration|Secretary|25000|Oliver Warbucks
Eben Scrooge|Accounting|Chief Accountant|75000|Oliver Warbucks
Lem E Tweakit|Computer|Technician|25000|Ben Bitdiddle
Louis Reasoner|Computer|Programmer Trainee|30000|Alyssa P Hacker
Oliver Warbucks|Administration|Big Wheel|150000|Oliver Warbucks
Robert Cratchet|Accounting|Scrivener|18000|Eben Scrooge
```
We can choose which columns to show, we can filter out rows using a where clause, and sort the resulting rows with an order by clause. In general the syntax is **select** [columns] **from** [tables]

**where** [condition] **order by** [criteria]

For instance, the following statement lists all information about employees with the "Programmer" title.

```
sqlite> select * from records where title = "Programmer";
Alyssa P Hacker|Computer|Programmer|40000|Ben Bitdiddle
Cy D Fect|Computer|Programmer|35000|Ben Bitdiddle
```
The following statement lists the names and salaries of each employee under the accounting division, sorted in descending order by their salaries.

```
sqlite> select name, salary from records
   ...> where division = "Accounting" order by -salary;
Eben Scrooge|75000
Robert Cratchet|18000
```
### **2.1 Questions**

- 1. Write a query that outputs all information about self-supervising employees.
- 2. Write a query that outputs the names of all employees with salary greater than 50000 in alphabetical order.

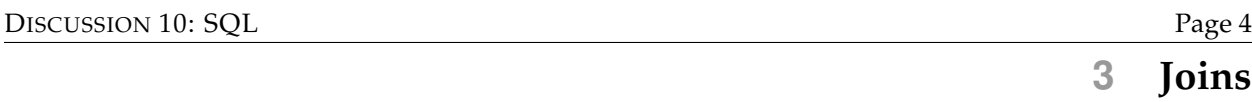

Suppose we have another table meetings which records the divisional meetings.

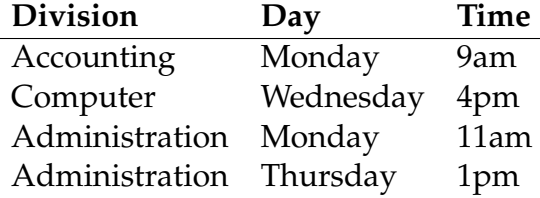

Data are combined by joining multiple tables together into one, a fundamental operation in database systems. There are many methods of joining, all closely related, but we will focus on just one method in this class. When tables are joined, the resulting table contains a new row for each combination of rows in the input tables. If two tables are joined and the left table has  $m$  rows and the right table has  $n$  rows, then the joined table will have  $mn$  rows. Joins are expressed in SQL by separating table names by commas in the  $from$ clause of a select statement.

```
sqlite> select name, day from records, meetings;
Ben Bitdiddle|Monday
Ben Bitdiddle|Wednesday
...
Alyssa P Hacker|Monday
...
```
Tables may have overlapping column names, and so we need a method for disambiguating column names by table. A table may also be joined with itself, and so we need a method for disambiguating tables. To do so, SQL allows us to give aliases to tables within a from clause using the keyword as and to refer to a column within a particular table using a dot expression. In the example below we find the name and title of Louis Reasoner's supervisor.

```
sqlite> select b.name, b.title from records as a, records as b
   ...> where a.name = "Louis Reasoner" and
   ...> a.supervisor = b.name;
Alyssa P Hacker|Programmer
```
the employee.

- 2. Write a query that outputs the names of employees whose supervisor is in a different division.
- 3. Write a query that outputs the meeting days and times of all employees directly supervised by Oliver Warbucks.
- 4. A middle manager is a person who is both supervising someone and is supervised by someone different. Write a query that outputs the names of all middle managers.
- 5. What is the output of the query in the previous part? Explain the output you get.
- 6. Write a query that results in the names of all employees that have a meeting on the same day as their supervisor.

#### **4.1 With Statements**

The select statement can optionally include a with clause that generates and names *local* tables used in computing the final result. These local tables cannot be used outside of the select statement, and they can be thought of as "helper" tables. The full syntax of a select statement has the following form:

```
with [local-tables] select [columns] from [tables]
  where [condition] order by [criteria]
```
For example, you can use a with statement to create and immediately use a new table to compute the final result.

```
sqlite> with
   ...> schedule(day, dresscode) as (
   ...> select "Monday", "Sports" union
   ...> select "Tuesday", "Drag" union
   ...> select "Wednesday", "Regular" union
   ...> select "Thursday", "Throwback" union
   ...> select "Friday", "Casual"
   \ldots > )
   ...> select a.name, b.dresscode from
   ...> records as a, schedule as b, meetings as c
   ...> where a.division = c.division and
   ...> b.day = c.day order by a.name;
Alyssa P Hacker|Regular
Ben Bitddiddle|Regular
Cy D Fect|Regular
DeWitt Aull|Sports
DeWitt Aull|Throwback
Eben Scrooge|Sports
Lem E Tweakit|Regular
Louis Reasoner|Regular
Oliver Warbucks|Sports
Oliver Warbucks|Throwback
Robert Cratchet|Sports
If you try selecting from schedule outside, like
sqlite> select * from schedule;
Error: no such table: schedule
```
you'll find that you cannot reference it because schedule was not made globally.

We can create recursive table definitions using the with syntax.

Let's create a table of natural numbers from 0 to 5 (inclusive). We want to employ the same thought process as we did with the recursive functions in Python and Scheme: we want a base case and a recursive case.

We start by defining a local table called num that has 1 column n. Each row will have 1 value, a natural number. The base case is 0 (the smallest natural number) and we can create a one row table for it with select 0. For the recursive case, for each natural number, we can add 1 to get another natural number with select  $n + 1$  from num. Since we want numbers up to 5, the recursive case applies only to numbers less than 5 (so  $n + 1$  will be 5 or less). Finally, we combine the two cases into a single table with union.

```
sqlite> create table naturals as
   ...> with num(n) as (
   ...> select 0 union
   ...> select n + 1 from num where n < 5
   \ldots> )
   ...> select * from num;
```
Remember that num is local to this query. We can see the result by selecting everything from naturals.

```
sqlite> select * from naturals;
0
1
2
3
4
5
```
#### **4.3 Questions**

1. Write a query that creates a table called factorials, which has a single column, and a row for each factorial for the numbers 0 to 10 (inclusive). To do this, create a local table with two columns: the first column is the numbers 0 to 10 (inclusive), and the second column is their factorials.

**create table** factorials **as**

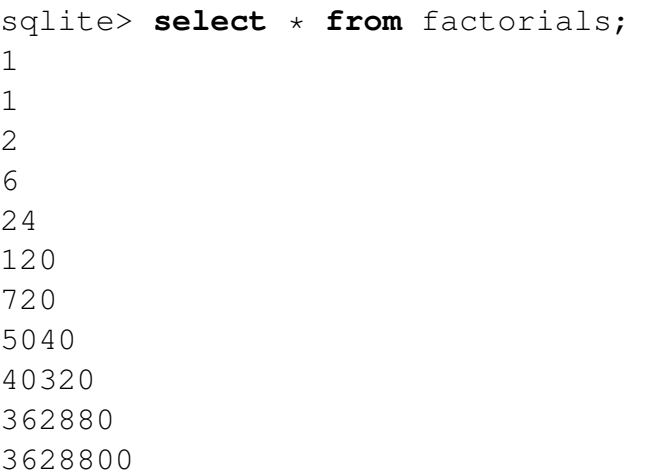

2. Write a query that calculates the first 10 squares starting from 1.